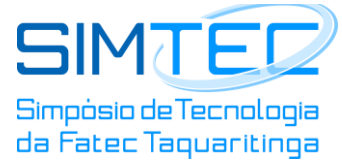

# **AS CONSEQUÊNCIAS DA MÁ PROJEÇÃO DO DESENHO TÉCNICO**

*THE CONSEQUENCES OF BAD PROJECTION OF TECHNICAL DESIGN*

Julio Cesar Menezes – [jcm.cesa@hotmail.com](mailto:jcm.cesa@hotmail.com) Ramilio Ramalho Reis Filho – ramilio.ramalho@hotmail.com Faculdade de Tecnologia de Taquaritinga (FATEC) – São Paulo – Brasil

### **RESUMO**

O desenho técnico mecânico é a expressão gráfica direcionada a elaboração de projetos de ilustração de peças, engrenagens, motores, máquinas e embalagens. Sendo assim, denota-se que o desenho deve possuir medidas exatas, como essa precisão não é sempre alcançada isso geralmente acarreta consequências ruins, como o desencaixe de peças, perda de peças, o mal funcionamento da máquina, ou até mesmo o não funcionamento e entre outras que levam prejuízos à empresa. Logo, esse trabalho tem como objetivo relatar a importância do desenho técnico mecânico para a criação de um produto. Perante isso, utilizou-se da revisão de literatura para analisar e demonstrar quais ferramentas são utilizadas para a realização do desenho técnico, logo, pode-se compreender os possíveis erros ocorrentes da má projeção. Sendo assim, através dessas vertentes apresentadas, foi possível alcançar os objetivos de modo a compreender a importância do desenho técnico no desenvolvimento de projetos.

**Palavras-chave:** Desenho técnico. Desenho mecânico. Projeções. Produção.

### **ABSTRACT**

The mechanical technical drawing is the graphic expression directed to the elaboration of illustration projects of parts, gears, motors, machines and packaging. Thus, it is noted that the design must have exact measurements, as this accuracy is not always achieved, this usually leads to bad consequences, such as undocking, loss of parts, machine malfunction, or even non-functioning. Among others that cause losses to the company. Therefore, this work aims at the importance of mechanical technical design for the creation of a product. Given this, we used the literature review to analyze and demonstrate which tools are used to perform the technical design, so you can understand the possible errors that occur from poor projection. Thus, through these presented strands, it was possible to achieve the objectives in order to understand the importance of technical design in project development.

**Keywords:** Technical drawing. Mechanical drawing. Projections. Production.

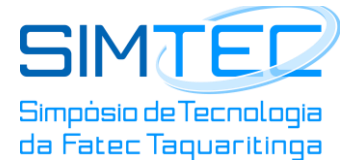

# **1 INTRODUÇÃO**

O desenho é existente desde a antiguidade, onde as culturas rupestres utilizavam-no como forma de documentação do dia a dia. Posteriormente seu conceito e aplicação foi evoluindo com as projeções arquitetônicas gregas e seu maior progresso, advindo após o renascimento e a revolução industrial, que foi a utilização do desenho em três dimensões.

Sendo assim, diante dos avanços tecnológicos provocados pela revolução industrial, houve a necessidade de desenhos mais precisos, tornando um sistema ainda mais complexo que originou o desenho técnico mecânico. Diante disso, sua utilização na atual sociedade se tornou imprescindível, o que leva a exigência da eliminação de erros para que não desencadeie consequências negativas no desenvolvimento dos projetos.

A relevância desse trabalho se dá diante da escassez de bibliografias voltadas as consequências do tema abordado, embora haja literaturas condizentes estas são maiormente direcionadas a execução e aplicação do desenho técnico e não às consequências de sua má projeção. Sendo assim, essa pesquisa contribuirá para a diversidade literária disponibilizada à sociedade, mostrando a importância dos profissionais dessa área, como desenhistas, projetistas e engenheiros de uma empresa.

O desenho técnico mecânico possui várias vertentes, sua execução é exacerbadamente detalhada e precisa, essa realidade é uma causa facilitadora do erro, que acarreta em diversos problemas ligados a produção, como o não funcionamento adequado do produto, desencaixe de peças, entre outros. Essas consequências podem ser minimizadas através de ferramentas utilizadas no desenho técnico mecânico pelos profissionais da área, as quais serão abordadas mais adiante.

O presente trabalho objetiva através de uma pesquisa bibliográfica mostrar a importância do desenho técnico mecânico para a criação de um produto. Diante disso descrever as ferramentas utilizadas para a execução deste e apontar as consequências da má projeção, são a base desse objetivo.

Através disso, a metodologia trata-se de uma pesquisa com característica descritiva que será adquirido através de site de banco de dados. Logo, o trabalho será dividido em três seções, a primeira seção se dá na fundamentação teórica onde será abordado as ferramentas utilizadas pelos profissionais da área para a realização de um projeto de desenho as quais serão mostradas as linhas, escalas, projeções ortogonais, cortes, cotagem e perspectiva. A

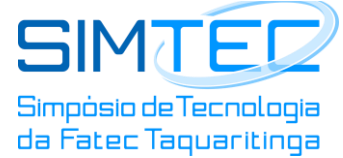

segunda seção, no entanto, abordará a metodologia detalhada dessa pesquisa e por fim em resultados será abordado as consequências da má projeção do desenho técnico.

# **2 FUNDAMENTAÇÃO TEÓRICA**

O desenho projetivo atribui-se a projeções e vistas ortogonais de um objeto, sendo assim, estes são utilizados segundo Barbosa (2013, p.3) em "projetos e fabricação de máquinas, projetos e montagem de unidades de processos e desenvolvimento de produtos industriais. " Logo, para essa execução são utilizadas as ferramentas descritas a seguir.

## **2.1 Linhas**

De acordo com a Associação Brasileira de Normas Técnicas (ABNT) NBR 8403, as linhas utilizadas são dividas de acordo com sua aplicação como descritas abaixo:

- Contínua larga, aplicadas em contornos e arestas visíveis.
- Contínua estreita, linhas de cota, linhas auxiliares, linhas de chamada, hachuras e linhas de centro curtas.
- Contínua estreita a mão livre, aplicadas em limites de vistas ou cortes parciais
- Contínua estrita em ziguezague, aplicadas em desenhos confeccionados por máquinas.
- Tracejada larga, aplicadas em contornos não visíveis.
- Tracejada estreita, aplicadas em contornos e arestas não visíveis.
- Traço e ponto estreito, aplicadas em linhas de centro, linhas de simetria e trajetória.
- Traço e ponto estreito, larga nas extremidades e mudanças de direção, aplicadas em planos de corte.
- Traço e ponto largo, aplicadas em indicação das linhas ou superfícies com indicação especial.
- Traço dois pontos estreita, aplicadas em contornos de peças adjacentes, posição limite de peças móveis, linhas de centro de gravidade, cantos antes da conformação e detalhes situados antes do plano de corte.

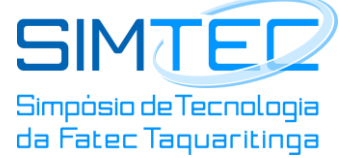

## **2.2 Escalas**

A escala interliga a verdadeira dimensão do objeto ao desenho técnico, ela pode ser escolhida diante da necessidade que cada objeto apresenta, visando sempre a melhor compreensão da informação contida.

Segundo Pessoa (2014) "escala é uma forma de representação que mantém as proporções das medidas lineares do objeto representado. " Sendo assim, representamos um padrão de escala conforme a figura acima.

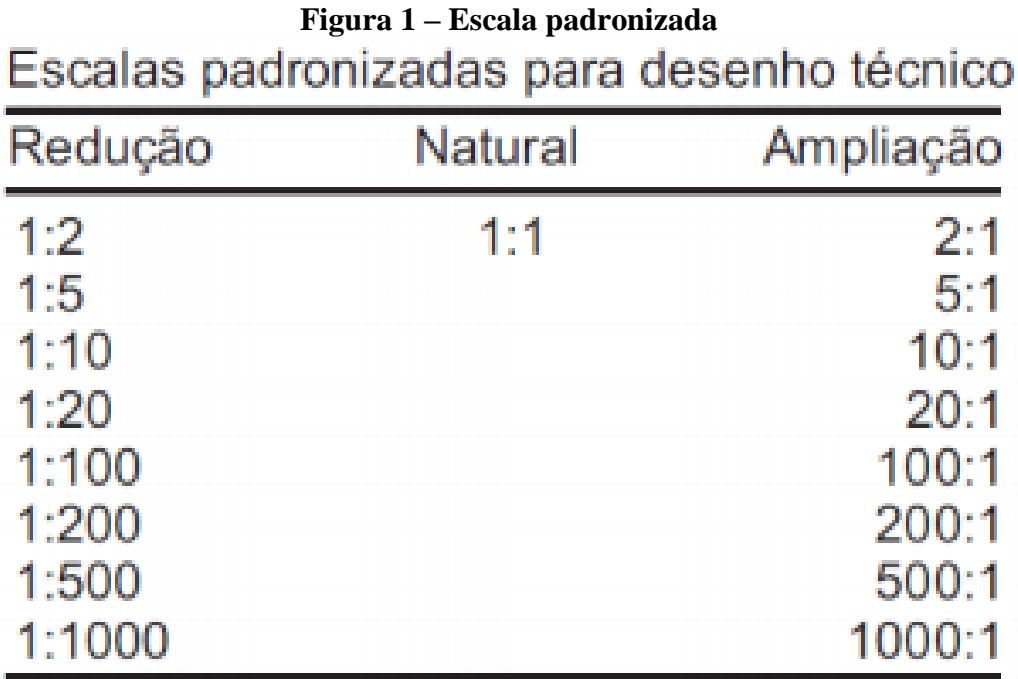

# **Fonte: Catapan (2016, p.17)**

#### **2.3 Projeções Ortogonais**

Conforme Barbosa (2013, p.15) "como os sólidos são constituídos de várias superfícies, as projeções ortogonais são utilizadas para representar as formas tridimensionais através de figuras planas. "

## **Figura 2: Projeções Ortogonais**

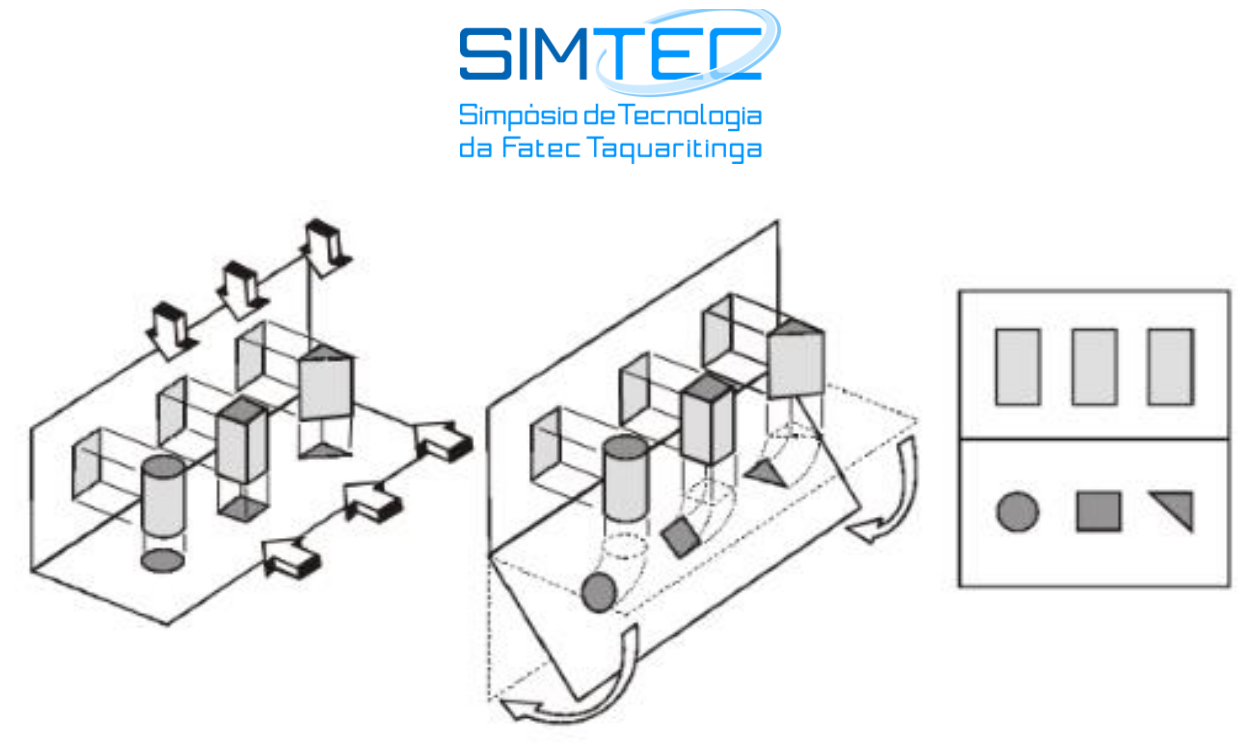

**Fonte: Barbosa (2013, p.16)**

A partir disso, é necessário que haja projeções analisadas por diversos ângulos para que possam analisar com maior exatidão o formato do objeto, dado que conforme a figura anterior, em certas visões diferentes objetos apresentam formas semelhantes.

## **2.3 Cortes e Seções**

Um objeto de projeto em grande maioria apresenta furos, rebaixos e entre outras geometrias internas, que criam a necessidade de uma visão mais detalhada do produto. Sendo assim são utilizados cortes imaginários que possibilitam a identificação da parte maciça seccionada ou cortada, a qual é preenchida e representada com hachuras, onde são linhas estreitas que diferenciam o tipo de material do objeto.

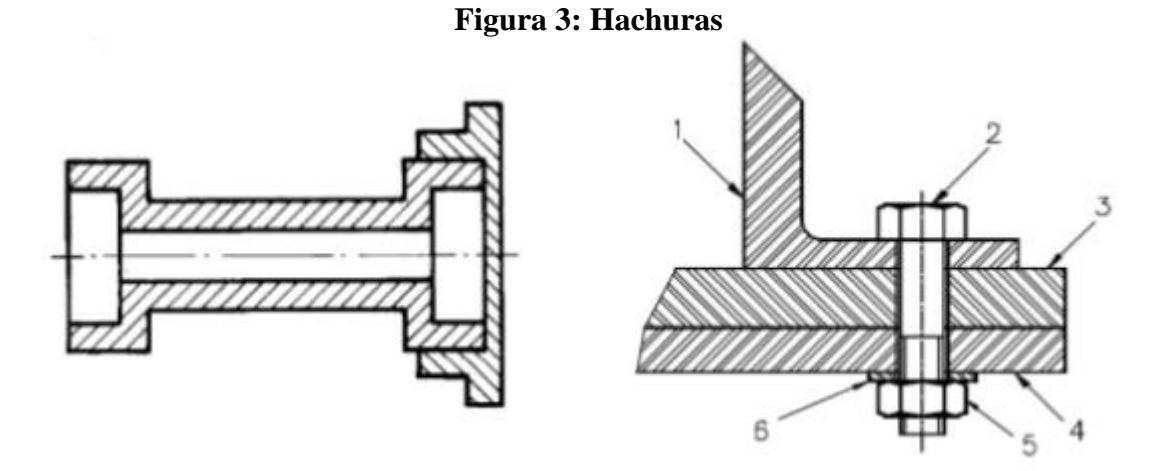

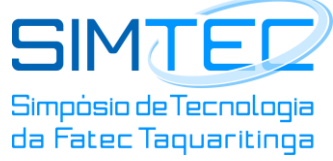

#### **Fonte: Pessoa (2014)**

Diante da figura anterior, observa-se que o corte imaginário é denominado vista cortada. Logo, ressalta Carmo (2014, p.5) que: "O termo vista cortada se dá em razão do corte se tratar de uma vista especial, onde o observador está em um ponto dentro da peça e não externo a ela."

## **2.4 Cotagem**

Para que haja uma dedução da cotagem Ferreira, Faleiro e De Souza (2008, p. 22) declaram que:

> Apesar dos desenhos componentes dos projetos usualmente serem representados em escala é necessária a representação numérica das suas dimensões reais e isso é feito mediante o uso de linhas, símbolos, notas e valores numéricos numa unidade de medida. As regras adotadas na cotagem têm o objetivo de deixar sua representação clara e padronizada, privilegiando, sempre, a clareza e a precisão na transmissão das informações.

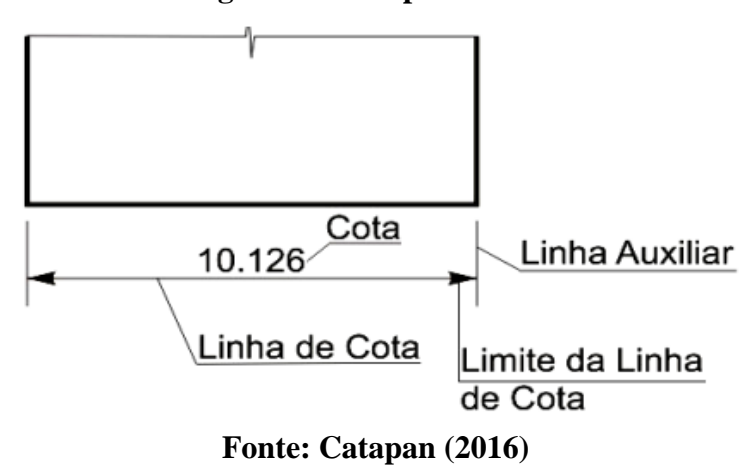

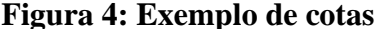

A cota deve ser colocada no desenho do objeto de modo que contenha todas as dimensões (BARBOSA, 2013). Essa dimensão é realizada através da linha de cota que deve ser estreita e contínua, assim como a linha auxiliar, na qual é utilizada para ligar a linha de cota ao elemento delimitando o espaço a ser cotado (FERREIRA; FALEIRO; DE SOUZA, 2008).

#### **2.5 Perspectiva**

A perspectiva em um objeto dá a noção de volume, dimensão e relevo, representando mais de uma dimensão em apenas um plano. Sendo assim, ela pode ser dividida em três tipo,

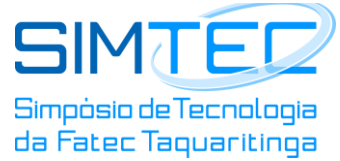

como isométrica, cônica e cavaleira (CATAPAN, 2016). A isométrica apresenta menor deformação, identificando a figura mais real do objeto (PESSOA, 2014).

A cônica por sua vez, Segundo Catapan (2016) "É um sistema perspectivo fundamentado na projeção cônica do objeto sobre um quadro transparente. Corresponderia a desenhar sobre a lâmina de vidro a imagem do objeto, mantendo o olho imóvel num ponto (ponto de vista)."

#### **Figura 5: Perspectivas**

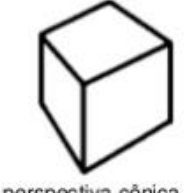

perspectiva cônica

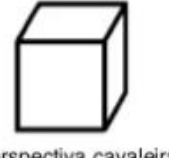

perspectiva cavaleira

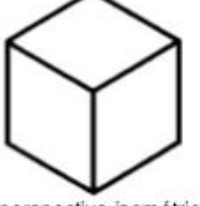

perspectiva isométrica

### **Fonte: Pessoa (2014)**

A perspectiva cavaleira é representada quando as projeções dos feixes paralelos são oblíquas em relação à face mais importante do objeto. De acordo com Catapan (2016, p.59):

> No desenho sobre a lâmina de vidro, é obtida uma projeção oblíqua quando o olho é movido ao mesmo tempo em que a ponta do lápis, de maneira a que as visuais que unem cada ponto do objeto ao correspondente ponto do desenho e ao olho, sejam sempre paralelas entre si e a uma direção oblíqua em relação ao vidro.

### **3 PROCEDIMENTOS METODOLOGICOS**

A metodologia aplicada neste trabalho se trata de uma pesquisa com natureza descritiva. Esse tipo de abordagem consiste na análise meticulosa e descritiva do desenho técnico mecânico obtendo desfechos qualitativos. Sendo assim, essa pesquisa foi realizada através da procura de informação advinda do site de banco de dados.

Diante da leitura e interpretação da bibliografia encontrada, foi redigido as considerações desse trabalho, de modo que apresentasse os meios necessários para a realização da discussão do tema proposto. A partir disso obteve-se a aplicação dos materiais, os quais são as bibliográficas utilizadas redigidas nas referências, para a execução deste.

### **4 RESULTADOS E DISCUSSÕES**

O desenho técnico possui padronização para sua execução e leitura, conforme a seção anterior, com regulamentos que amenizem ao máximo a possibilidade de erro (SOUZA;

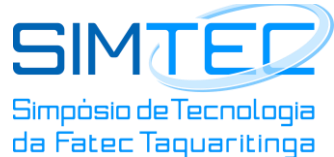

MARTINS,2016). Sendo assim, a projeção de uma peça é de extrema importância para todo o processo produtivo, pois ela é uma da base da criação do produto final, logo qualquer erro minucioso pode acarretar em graves problemas na execução da peça.

Ainda assim, as consequências de uma má projeção são extremamente prejudiciais a empresa. Como por exemplo, complicações na execução da peça, perda ou morte do objeto, não funcionamento do produto final, atraso no prazo de entrega para o cliente, perda de lotes de produção, multas diante da falha do projeto e entre outros.

Sendo assim, marcação de cotas incorretas, linhas de centro imprecisas e intersecção de linhas inexatas, podem comprometer o formato do produto final. Perante isso, também se ressalta as hachuras, as quais representam diversos tipos de materiais, que são utilizados na produção, sabendo que a qualidade de um produto depende em grande parte do material utilizado no mesmo, um erro de hachuras pode comprometer a eficácia do produto final. Outro exemplo pode ser descrito na intersecção de linhas de maneira incorreta, um desenho com acúmulo de informações obstrui a visão geral do operador para com o desenho.

Isso ocorre, maiormente, pois quando um pedido é lançado no sistema, prazos são determinados, logo é ocorrente o apressamento de entrega, nos casos em que o produto ainda não está projetado exige-se ainda mais da equipe para o cumprimento do prazo. Como consequência, em grande maioria, os desenhos são realizados a curto tempo, possibilitando possíveis erros, que são em geral alarmados nos últimos processos, trazendo prejuízos à produção. (ALVARES,2015).

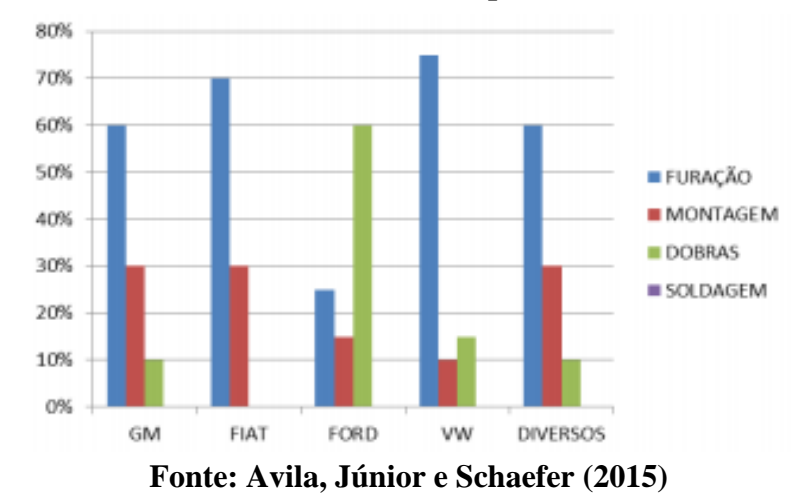

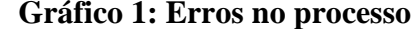

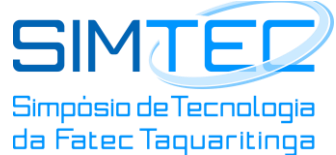

Segundo Avila, Júnior e Schaefer (2015) "a influência dos desenhos inadequados nos processos de produção, observa-se em maior incidência nas montagens, furação e soldagem. " Sendo assim, conforme observado no gráfico 1, a grandes índices de consequências ruins advindos de uma má projeção que acarretaram em problemas nas empresas citadas.

Logo, observa-se que essa questão discutida é de extrema importância no âmbito industrial, dado que as porcentagens de erros nessa área tem sido relevantes e prejudicado o desenvolvimento do produto para sua finalização, não apenas em pequenas empresas, mas também em grandes marcas como mostra o gráfico 1.

# **5 CONSIDERAÇÕES FINAIS**

Essa pesquisa possui como objetivo mostrar a importância do desenho técnico mecânico, sendo assim, este foi alcançado diante das bibliografias discutidas. Ainda que haja limitações diante da escassez de literatura abrangendo o tema, foi possível através das seções, mostrar a importância e as consequências deste.

A partir da fundamentação teórica pode-se analisar os detalhes, limitações e regulamentos existentes para a execução do desenho mecânico, mostrando que deve haver muito estudo e habilidade profissional para a realização do mesmo. Ainda assim, nos resultados foi possível comentar na prática como uma má administração das ferramentas descritas na seção dois podem gerar consequências graves para a produção e a empresa.

# **REFERÊNCIAS**

ASSOCIAÇÃO BRASILEIRA DE NORMAS TÉCNICAS (ABNT). **Aplicação de linhas em desenhos Tipos de linhas - Larguras das linhas NBR8403**, Rio de Janeiro, 1984. Disponível em: < [https://docente.ifrn.edu.br/albertojunior/disciplinas/nbr-8403-aplicacao-de](https://docente.ifrn.edu.br/albertojunior/disciplinas/nbr-8403-aplicacao-de-linhas-em-desenhos-tipos)[linhas-em-desenhos-tipos](https://docente.ifrn.edu.br/albertojunior/disciplinas/nbr-8403-aplicacao-de-linhas-em-desenhos-tipos) >. Acesso em: 21 set. 2019.

ALVARES, Daniella Lima Salvador. **Os 10 erros mais comuns em gerenciamento de projetos**, 2015. Disponível em: < [https://www.devmedia.com.br/os-10-erros-mais-comuns](https://www.devmedia.com.br/os-10-erros-mais-comuns-no-gerenciamento-de-projetos/33419)[no-gerenciamento-de-projetos/33419](https://www.devmedia.com.br/os-10-erros-mais-comuns-no-gerenciamento-de-projetos/33419) >. Acesso em: 25 set. 2019.

AVILA, Diego de; JUNIOR, Amilton Rogério de Morais; SCHAEFER, Eduardo. **A importância do Detalhamento e Organização de Desenhos Técnicos para o** 

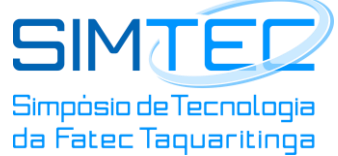

**Gerenciamento de Projetos.** Disponível em: < [file:///C:/Users/User/Downloads/3589-14212-](file:///C:/Users/User/Downloads/3589-14212-1-PB%20(1).pdf) [1-PB%20\(1\).pdf](file:///C:/Users/User/Downloads/3589-14212-1-PB%20(1).pdf) >. Acesso em: 20 set. 2019.

BARBOSA, João Paulo. **Desenho técnico Mecânico**, São Mateus, maio de 2013. Disponível  $em: <$ 

ftp://ftp.sm.ifes.edu.br/professores/JoaoPaulo/Expressao%20Grafica/Apostila%20Desenho%2 0Mecanico.pdf >. Acesso em: 21 set. 2019.

CARMO, João. **Cortes e Seções**. Disponível em: < <https://docente.ifrn.edu.br/joaocarmo/disciplinas/aulas/desenho-tecnico/cortes-e-secoes> >. Acesso em: 25 set. 2019.

CATAPAN, Márcio Fontana. **Apostila de desenho técnico**, Curitiba, 2016. Disponível em: < [https://docente.ifrn.edu.br/gildamenezes/disciplinas/desenho-tecnico/2015/apostilas/apostila](https://docente.ifrn.edu.br/gildamenezes/disciplinas/desenho-tecnico/2015/apostilas/apostila-catapan)[catapan](https://docente.ifrn.edu.br/gildamenezes/disciplinas/desenho-tecnico/2015/apostilas/apostila-catapan) > Acesso em: 20 set. 2019.

FERREIRA, Regis De Castro; FALEIRO, Heloina Teresinha; DE SOUZA, Renata Fonseca. **Desenho técnico**, Goiânia, mar. 2008. Disponível em: < [https://portais.ufg.br/up/68/o/Apostila\\_desenho.pdf](https://portais.ufg.br/up/68/o/Apostila_desenho.pdf) > Acesso em: 24 set. 2019.

PESSOA, Edson Frota. **Hachuras**, Sobral, 7 mar. 2014. Disponível em: **<**  [https://pt.slideshare.net/ordenaelbass/desenho-tcnico-hachuras>](https://pt.slideshare.net/ordenaelbass/desenho-tcnico-hachuras). Acesso em: 25 set. 2019.

PESSOA, Edson Frota. **Perspectiva Isométrica**, Sobral, mar. 2014. Disponível em: < [https://pt.slideshare.net/ordenaelbass/desenho-tecnico-perspectiva-isometrica>](https://pt.slideshare.net/ordenaelbass/desenho-tecnico-perspectiva-isometrica). Acesso em: 24 set. 2019.

SOUZA, Patricia Carvalho; MARTINS, Luciana. **Erros mais cometidos em desenho técnico**, Rio de Janeiro. Disponível em: < [https://docplayer.com.br/10093193-Erros-mais](https://docplayer.com.br/10093193-Erros-mais-cometidos-em-desenho-tecnico.html)[cometidos-em-desenho-tecnico.html](https://docplayer.com.br/10093193-Erros-mais-cometidos-em-desenho-tecnico.html) >. Acesso em: 23 set. 2019.